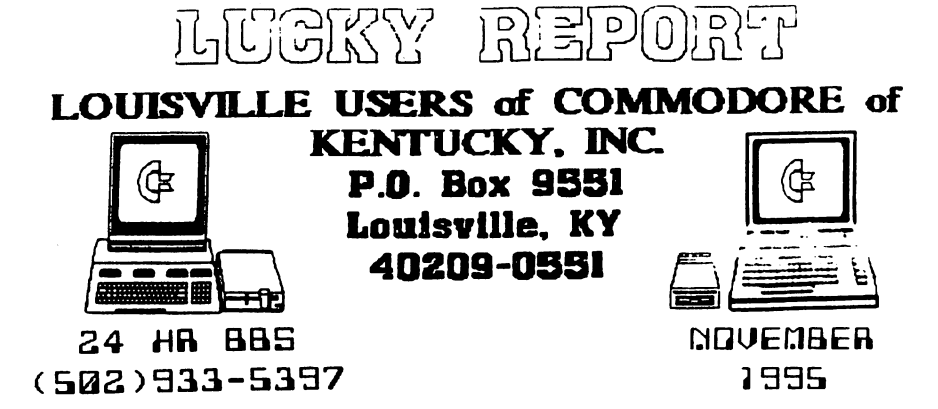

### Disk Of The Month

L.U.C.K.Y D.O.M. #F205 - November 1995 SIDE ONE - 128 Programs SIDE URE - 128 Programs<br>Program Two, MEMU IE. Information about this disk.<br>Program Two, MENU 128. List menu, except for sequential files.<br>Program Three, DISK INFO. Extended information about this disk.<br>Program Four, DIAMON Program Eight, 16AS.DOC, documentation on GAS128.V4. rrogram right, 1945.000, Mocumentation on 545128.V4.<br>Program Nine, 2545.DOC, More info. on 645128.<br>Program Ten, MOONPHASE.V2, has time zone, location of moon, past/present.<br>Program Eleven, SLIDE, Two player Tic-Tac-Toe boa SIDE TWO 64 PROWARDS<br>
Program One, READ, information about this disk.<br>
Program Two, AUTO MENU 64, menu of programs.<br>
Program Three, DISK MENU, more information about this disk.<br>
Program Four, MAZE, LABYRINTH, build your ow Frogram Eight, DKAW PUAER, A text type card game.<br>Program Nine, HANGHAN, a text type card game.<br>Program Ten, SUPERMONS4, programmer's utility.<br>Program Ten, 1541 BACK UP, single drive backup utility.<br>Program Twelve, CENTAPO Program Fourteen, LOGER, arcade type game.<br>Program Fifteen, PAKACUDE, arcade type game. Program Fifteen, PAKACUDE, arcade type game.<br>Program Sixteen, CHECKBOOK, a utility for checking.<br>Program Seventeen, 60BLIN, maze type game.<br>Program Ninéteen, MINES, board game.<br>Program Ninéteen, MUSICMASTER, music program.

#### 

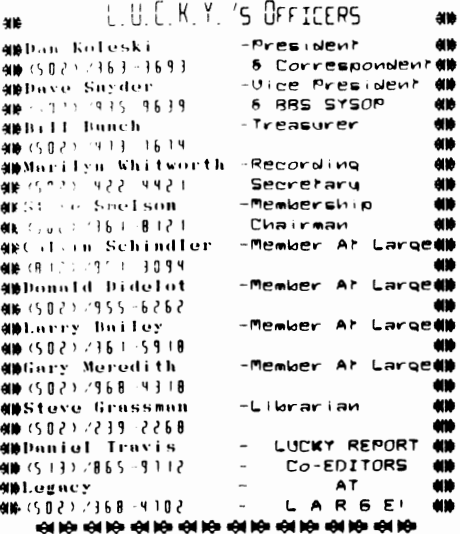

Treasurer's Report s hy Bill Bunch s b  $\bullet$  OCTOBER 1995  $\bullet$ ø 

Beginning Balance..8 645.76

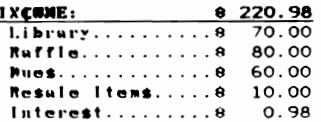

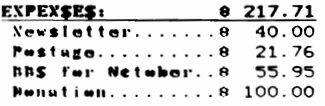

Ending Balance.....8 649.03 Variance: (+ 3.27) in itemized statement of the above is posted at the **Bonthly Heeting.** 

#### **新新 创新 创新 动物 动物 动物 动物 动物 动脉 创新 创新 创新 创新 创新**

LUCKY, INC., is a Non-Profit Organization whose purpose is to unite and educate users of Commodore computers and related equipment.

LUCKY in no way confirmed not all arrespying of copyrighted materials at any group function. Guilty parties will be subject to dismissal.

GENERAL MEETINGS are held the second Tuesday of every month at the Beechmont Community Center,  $6:30 - 9:00$  PM. Demonstrations are given on both hardware and software at these functions, with occasional guest speakers and a regular question and answer souther Also available to Membars Only are Fublic Tomain Program Disks from the Club's Library for a small copying fee.

BOARD MEETINGS are held at the Central Jefferson County Government Center, 7210 Outer Loop, from 7:00-9:00 PM, the Wednesday of the week following the General Meeting.

MEMBERSHIP is \$20.00 a year, par family, which includes access to the LUCKY BBS, Library, Monthly Newsletter, and special drawings.

The LUCKY REPORT (newsletter) is published monthly and is available at the General Meeting. DEADLINE for submissions to the REPORT is two weeks prior to the General Meeting. It is "manufactured" on 3 C=128s, various 15xx drives, Pocket Writer II 128, FontMaster II 128, and printed on Panasonic, Star, and C. Itoh 8510 printers. The LUCKY BBS is operated 24 hours a day end is designed with Commodore Users in mind. Special access is granted to LUCKY members, but all callers are welcome. The phone number is: 502/833-5397.

Participation and input is appreciated by all Members.

#### 

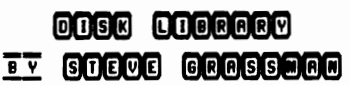

To avoid confusion, please direct all questions to the **Library Assistants** at **PLEASE Do** the other end of the table. Not BOTHER THE CONFUTER OPERATOR!! This will minimize mistakes on backups being nade. Thank you.

To order diskettes. fill in the order forms provided by the Library Assistants. Make sure you PRINT ctearty the Information requested on the form. **This** will speed up the filling of orders.

## Notes from the Red Room:

By: Dan Koleski (club president)

Fellow L.U.C.K.Y. members:

I'm sitting out here at the first annual Louisville Computerfest watching the people stroll by. So far we have picked up one new members gotten prospects on several other memberships, and leads on some equipment. Things look pretty good so far, just wish we could have gotten more people

The meeting last month went really well and we had 36 people<br>present. The flea-market that followed the meeting was a bust as only<br>three to four people had things for sale and very little was even sold.<br>It was decided that the meetings. As discussed before, you can show your wares before and after the meetings but you must close things down during the meeting. We did not have a demo because of the flea-market, but we are planning something special for you in November.

As our plans are now, we will be demonstrating the program "The Great International Paper Airplane Construction Kit" program and possibly a drawing program. Larry Bailey and I will be doing the demonstration and this is a This will give everyone a chance to work on their designs, and give us time to ensure everyone has an opportunity to borrow the copies of the program for a month.

We had our LOGO contest last month and Larry Bailey's Eagle/Earth design won the free club membership for a year. Now to find a program<br>to convert this over to a Print Shop graphic image. I've racked my brain working on this and may have to go with something else if I can't convert it. I've got Larry working on it also, so hopefully we will have our new LOGO ready soon.

We should be giving away the C64 system we are raffling off this<br>month. This consists of the C64, 1541 Drive and a 1702 monitor. After<br>we raffle this off, we have two 1581 drives, a 1571 drive, and a C128D<br>computer that we month in a row, the person whose name was drawn for our attendance raffle was not present, so this month, it will be worth \$30.00. You have to be present to win this one. Sorry Leg.

Usage on the board has been way down ever since we took the games off it. Leg is working on putting some games back on the board, but we would like to have people using the board for more than just a gaming sechine. We are going to be dropping our Internet connection as well as<br>our Genie connection and if things don't pick up soon, we may be<br>shutting the board down. I'd hate to see this happen, but it's your call. Use it or lose it.

I've rambled on enough here, so get active using that Commie and enjoy the meeting and demo..

Dan Koleski

#### PHANTASMS  $AT$  $2500$ **BAUD**

Well, another month has passed, and here I am looking at the Xmas rush at work, and tiving to look for Xmas gifts, and turning another page in my bookmarks on the Internet. I have semi-sorta given up on the Internet as a source of software, and am using it mostly now to broaden my horizons on various things.

I am now into a couple of interesting news groups, one on alien visitations, and one on cybernetics, and I am actually learning a great deal

As of last week, I have spent only 16 hours this month on the Internet, mostly because my fiance lives with me know, and I am learning alot about living with someone.

Anyhow, this month on the net I have been tinkering with a couple of systems, and I have found a couple of things out one, if you are in a hurry, the net is not. Two, if you are ankle deep into something that you may never be able to find again (sites come and go), then someone will interrupt you either wanting to chat, or snuggle. The chat person is turned down, the fiance is not That is life with a modem.

Another thing comes to mind. There are several thousand of our users online, most of them with large systems consisting of RamLinks, HDs, FDs, and multiple drives and computers. The one thing I have learned from talking to them is this: we are not dead vet, and if Escom does what it claims, then we shall be able to get parts and stock items that we need...and get new and improved parts as well.

Now in the end, when Commodore is getting harder and harder to keep alive, and we are getting to be fewer and fewer, our users are starting to run to IBM boards, and leaving us in the dark. dropping our own BBSs for "more interesting" ones. why is this?

SIMPLE! The Commie has always attracted the person who does not want to

ioin in or contribute. In fact, when my BBS in New York dropped under 35% usage. 1 took it down why bother. And that was with 4 lines going. Our local BBS here. Lucky BBS, is a single line, and is barely running 2% usage THINK ABOUT IT"

Well, that is my sermon for the rand please, everyone, if you are not assing support your computer, take your share of the blame when it is no longer usable a portion of the fault lies in you

#### For **S**ale:

Complete Commodore 64 Computer System .<br>2**250.00** 

Includes: c. 64 Computer c. 1902A color monitor c. 1541 disk drives (2) c. 1670 1200 baud modem Seikosha SP-1000VC printer Epyx Fastload cartridge 16 game cartytridges joysticks hundreds of programs manuals 200+ blank 5.25" diskettes

Contact Larry Bailey (Diskjockey) on the LUCKY BBS.

#### RUMJNATJONS...

Another year, another birthday,<br>and computing-wise, I've never felt younger. That's right, thanks to<br>LUCKY, I've been more active with my<br>Commie over the course of the last<br>year than ever. Thus, in the spirit of<br>the upcoming Thanksgiving holiday, I the upcoming Thanksgiving holiday, I<br>want to extend my sincere thanks to<br>all my fellow members. It is because<br>stoked. At this point I would be<br>remiss if I didn't extend a special<br>thanks also, to Dave, Dan, Larry and Leg. Without their support and encouragement, I probably would have 'thrown in the towel' a long time ago.

Speaking of Dan and Dave, (what a<br>segue, huh?) it's that time of year<br>officers. In IIN (ahell) unbiased<br>opinion (yeah, right), I don't think<br>we could find anyone who could do a we could find anyone who could do a<br>better job in their respective<br>to extend my full endorsement for<br>their re-election. And don't even think about it Leg, I live too far away to be effective as an officer in<br>any kind of capacity. You, however.... Okay, on to other stuff. Last<br>nonth's flea market was a big<br>disappointment. There wasn't very much<br>brought in for sale, and it seemed<br>like nobody was very interested in<br>buying either. Frankly, I've seen<br>almost as much sell

Next month also marks the end of the first year for Legacy and me doing<br>this newsletter. Now I'm not trying to<br>give anything away, but I would<br>strongly suggest that everyone try to<br>make it to the meeting. The full-size<br>editions of the newsletters won't la long.

 $\cdot$ 

One other thing that distresses<br>me. There is talk of the club taking<br>down the BBS. This would be a disaster! A computer club without a BBS is NOT going to last long. Don't let this happen to us! It's your board. Use it, or lose it!

LIVE LONG AND PROSPER, L.U.C.H.Y. PEACE AND LONG LIFE, Commodore. TANSTAAFL Dan Trauls

# Ihe Bis Wheel in

Ahhhhh, November. When I was in New York, this month meant the actual hit of winter, and thus, the beginning of corputer suson. Now that I am in Kentucky, it is barely

different from autumn. People from here act like there is 4 feet of invisible snow already on the ground, and that makes them stay inside, and compute.

so that is OK with me. November also brings two special  $c \neq -t$ term: November 5th, and the 9th. The fifth is

the day when Dano, my cohort in crime, err, co-editor, turns one more page in his yearbook. This year, he is dirt+1 years old. The ninth,

on the other hand. adds another year of maturity to Legacy. This year, I<br>am fiance+8 years old...so I am still young and wild....well, young anyhow.

In doing this newsletter, I have learned a couple of things. One, 30 days is NOT long. Two, a monthly<br>newsletter only gives you 30 days to<br>"do it all over again." Three, and

no matter how much you know about something, you never know jack when you are pressed for time.... (read DEADLINE!)

Everyone remember, Thanksgiving day is for eating, and sitting around all night complaining about

eating. It is also the time of year to start thinking of those who do not have as much as you... even if you are living lower in status than

you like, there are certainly people trying to live in less. Please, trying to live in less. Please,<br>everyone, think of other people this<br>time of year...for next month, time of year...for next month,<br>Christmas will be upon you...and it is too late to start caring then. Watch out for your friends, and

those friends you have not met yet. Happy Thanksglving!!

Legacy

### FROM ROOM DOWN UNDER POWtR SUPPLY PROBLEMS

Hello again. I know, you are<br>tired of reading about power<br>supplies. But sooner or later you<br>will read something that will help<br>you determine if you have a problem<br>with your power supply.

Historically, the C64 power<br>supply has been problematic. I have<br>experienced numerous difficulties. not, read on, you may one day thank<br>me for this article.

The C128's power supply seems<br>to be made of sterner stuff than<br>the C64's. The most persistent<br>problem with the C64 power supply<br>has been a gradual deteriorism of<br>the external 5 volt regulated power<br>supply. The regulator ci . used *in* this supply has the ability to detect abnormal operating<br>conditions such as high<br>temperatures or short circuits. When an abnormal condition is detected the regulator acts to shut down the supply, preventing or limiting damage to the system.

When the C64 power supply ages,<br>what was previously a normal<br>operating condition seems to become a cause for an emergency shutdown.<br>If the C64 is being used with a video monitor, then a shutdown of<br>the external power supply can be the external pow**er** supply can be<br>easily recognized. The computer will freeze up and random<br>characters may appear on the<br>display. The display continues to display. The display continues to<br>operate, as the power for the VIC<br>chip and its associated circuitry is derived from the external 9 volt AC supply. If a tv is used as a<br>display device, the picture will<br>also disappear, as the RF modulator<br>runs off the external 5 volt supply.

Initially everything works<br>flne, including a printer interface<br>powered from the cassette port.<br>After a while you will ind that<br>the power supply starts to shut<br>down after operating for an hour or<br>two. Prolonged operation ma restored by removing the additional This is only a momentary reprieve, as after a brief time the computer<br>alone triggers the power supply's<br>cutoff circuit. From this point on<br>we experience decreasing operating intervals until the 5V supply fails<br>entirely.

The above unit is not the only cause of power supply failure.<br>Other possibilities include the<br>destruction of the supply by an<br>incoming power voltage surge. There are quite a few, I would guess,<br>that 'bite the dust' when the cable or connector fails because of excessive mechanical flexing.

Keep in mind that the C64's and C128's power supplies do not have<br>an on/off switch. Once they are plugged in they remain continuously<br>energized. For those setups which<br>employ an external power switch to turn off the power supply, take<br>note of the following<br>recommendation. Always turn on the computer, using its own power<br>switch, <u>after</u> energizing the power<br>supply. This procedure should allow possibility of power transients<br>entering the system. This procedure<br>may prolong the life of your<br>computer.

A

FROM THE ROOM DOWN UNDER

Larry Bailey

#### The Bored Room .<br>Nu Dove Snuder, SysOp of LUBKY BRS

This article is being written at the first annual Louisville Computer Show. I'm here on Sunday morning manning the booth alone while most of you are at<br>home eating breakfast or possibly<br>still snoozing. (Wish I was too). it's been an interesting morning and as always it's good to meet new folks and discuss commodore with them. I hardly had the booth open this morning when some folks came by wondering<br>where we were holding our meetings. Seems that they have Commodore Computers and although they had moved to "Itty Bitty Machines" they still had a place in their hearts for the good old Commies. The show is a<br>good old Commies. The show is a morning but then Sunday mornings are usually a little slow.

One thing I have noticed here is the fact that two things are taking the lead in the future of computing.<br>Compact Disks and Modems. If there are any two things that are VERY big are any two change chat are runs way<br>here at the show it's these two.<br>There are several booths touting the Internet and other online services. It's a great time to be online. In fact if you aren't online in some fashion or the other, you might just as well pack up yer computer and go watch a movie. Your television is<br>'online' in case you haven't noticed. So is your telephone. Won't be long until your appliances and in fact your whole house will be wired and running from your computer, (or someone else's). So you better get online and keep up with the technology that is<br>surely coming, so YOU can be the one doing the controlling rather than LG&E or the telephone company. What it's coming to is the day when you turn on your washing machine and nothing will happen till the power company determines that the power load is low enough to start doing such<br>menial tasks as laundry etc. Then they will send out the command that will allow such tasks to proceed.<br>Sometime during the middle of the<br>night your washer will commence to do your washing. Everything will start to be scheduled around the amount of power available and the price of energy. There are lots of people that

aren't aware that there are various rates for power depending on the time of day and the demand for energy. A lot like the phone company who gives the lower evening and might rates after five and even lower after 11:  $00p$ m.

On a more somber note, the PTS has taken a drop on use again and it's low enough now that it's in danger of<br>going off line. It's use is at only 2%. That means that it's only being used  $2^{\frac{1}{2}}$  of the time it sup. . 's up 24 hours a day 7 days a week. I guess that means it's being used only a few minutes a day. Lucky is the oldest<br>existing Commodore Board in several<br>states. We have existed for over 10<br>years. The problem is that no one is bothering to post messages. No board can exist without posts. That is what people come to read. No posts, no<br>interest and no usage. The sad thing<br>is that our own people are deserting us for "more interesting boards". You know the IBM boards where people post and respond to one another. I guess we Commodore users have nothing worth saying. It seems the rumors are true, we are dying after all. It was<br>brought up at the Executive Board<br>meeting that we might consider<br>shutting down the BBS. It was decided that rather than shut it down at this time we would terminate the Senie and Internet accounts to save<br>noney and keep the board running.<br>That means no more new software and other benefits from around the world including news of the new company and where the other users are around the world. Any news is now up to you the user. If YOU don't take the time to post any information you come across, the rest of us might not get it. The ONLY thing that will keep our own BBS up and running is YOU. The rest of the world may not care if we live or die, but WE should.

Hanging by a thread,

-+\*Sysop\*\*-

. ន

Page \$007

#### $\textit{Rosebud's}$

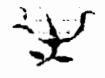

#### Realities

by Marilyn Whitworth, Recording Secretary

Hello again all you "LUCKY" people from your "LUCKY" Secretary. I am<br>going to keep this short today, because I know that many of you have followed my advice and are now starting to turn in some reviews to help c. In a letter be more interesting. (Am I Dreaming?)

The leaves are almost gone from the trees, so once I get them all raked<br>up I will have more time to spend with my Commodore, at least until the Christmas shopping bug bites.

I hope everyone has a nice Thanksgiving, but don't eat too much turkey. Remember, Christmas is only 6 weeks away, and there will be lots more of everything for everybody, (if you've been good).

Well, I am going to stop for now. I want to leave room for all of your articles that I know you have been writing. Don't forget, we will be having a Christmas party at our December meeting. Hope to see you<br>there. Be good and stay healthy. Till next time, Bye......

# For \$ale: 3 1/2" Disks

If you've been looking for a good deal on some 3 1/2" disks, stop, and look no further. I might just have a solution for you, but you better act fast while supply's last.

Last year our club was in need of 5 1/4" disk and I meet the owner of Sunset Systems at the Dayton Computerfest. He informed me that he had 13,000 of these disk at his store in Ypsilanti, Nichigan, but that he<br>had not brought them to the show as he had not been having much of a<br>had not brought them to the show as he had not been having much of a<br>demand for the a great deal on these and they were high quality DS diskettes.

This year, we were looking for 3 1/2" disk and again I ran into Hank, the owner of Sunset Systems. It was pretty much the same story as the year before, so I told Hank I would get back with him on how many disks we needed. Well, we do not need the entire  $13,000 +$  disk he has left but we did buy 3,000 of them from Sunset Systems at .11 cents per disk plus a small shipping fee. It worked out to .124 cents a disk after shipping and this may vary depending on the size of your order.

So, if you or your club is in need of these 3 1/2"diskettes, you need to act fast and contact the people at Sunset Systems before the remainder of their stock is gone. Contact Hank Overkleeft or Melody Overkleeft at Sunset Systems, 2327 Ellsworth Road, Ypsilanti, Michigan 48197. The phone number listed is (313) 572-0038, but I could not get through on it. The fax number is (313) 572-9121.

Hello, beginner,<br>Medium, extra class users of this great<br>comput**er**. I have figured out a long time ago that as wa laarn Mora about something, we also<br>forget a lot about<br>something. Or put it<br>back because we feel we do not need it anYMore. But when you put away<br>common sense "WHAM", tbere is trouble.

Bera are SOMe СОММОЛ suggestions on common<br>sense around your sense around<br>computer:

If you spend a lot<br>of time in front of your<br>computer monitor, or t<del>v</del>, you run tbe risk *ot* eyestrain. Get an anti glare shield, which will<br>also protect you from<br>radiation and eliminate static sbock.

Staring at a COMputer screen a lot can also cause headaches, fatigue, irritabil ity, "'BAT DID TOU SAT?", alao tacial twi tcbe.. Bere are SOMe things you can do: Take a visual break every 20 different distances. If you don't have an anti-<br>glare shield, wake sure glare shield, Make sure<br>there are no bright<br>lights reflecting off<br>the screen and into your eyes. Also, don't locate your COMputer by, or your COMputer is *ott,* 

directly in front of, a<br>window. The contrast<br>between the outside brightness and the lowlevel lighted screen can cause eyestrain.

OptoMetrists say, green letters on a green screen is tbe worst combination for your<br>eyes; amber screens are<br>better; but black-andwbite screens are best.

Sitting for long<br>hours in front of your<br>Monitor can also cause: back, neck and sboulder strain; slow blood circulation in the legs; and slacken muscle tone. ergonomically An ergonomically<br>**designed** chair can<br>
minimize these health<br>
hazards and muscular changing your sitting<br>position and good body<br>posture with feet posture with feet<br>firmly on the floor can help. "NO, I'M NOT A<br>Doctor." DOCTOR "

One suggestion for<br>the arrangement of your<br>computer system, is to<br>plug your components<br>into a power strip,<br>which you should shut off when not using your<br>
computer. If you don't<br>
have a power strip, be sure to always unplug<br>your power supply when<br>you're not using your computer. Even though your power supply can<br>overheat.

(ed. note: flore<br>information on this information on subject car. be found in subject ething found in<br>Larry's "Коом – Down<br>Under" column on page 6)

WATER- can destroy<br>data on your disk. Avoid WATER- can destroy<br>data on your disk. Avoid<br>storing your disks in<br>excessively<br>conditions. Also ... ovoid<br>extremes of hot or cold, which May distort or<br>compromise the reliability of the data<br>on your disk. Try to<br>keep them at room<br>temperature.

DISI DRIVE- To keep your drive from<br>overheating, raise it to<br>allow air to circulate<br>under and over it. To'<br>cool off their drives, My friends have devised Many difterent Metbods example, spent bullet sbella or sawed *ott*  pencila in tbe screw bolas, fans directed at tbe unit or paper chimneys over the<br>drive's vents!

Lots of ideas out<br>there, think one up and<br>try it. TRY IT YOU MAY<br>LIKE IT! Main thing,<br>have fun with it, right? Just use SOMe COMMon sense.

Larry 9. Bailey

#### eneuank eivinl

sogs) ADSR = Attack, Decay, Sustain, kelease. These are the four values specified to define a SID waveform envelope.

A \$049) a) 170. (Yep, this was prior to 0!) b) 100. (The PET 64 uses this value to adjust the startup logo accordingly.)

A \$04A) John Feagan. He had intended it to provide upward compatibility for future computer systems. Unfortunately, the kernal was modified enough with each new computer system, that the idea of compatibility never really surfaced. Still, it was a nice try.

A \$O4B) There are two annwers to this question. At the time, the VIC had no name and was called the MicroPET or No Name Computer. Jack Tramiel wanted to show some prototypes of the VIC at the 1980 Communer Electronics Show (CES). The funny thing is, he got not one prototype, but TUO. Bob Yannas, working against time, had hacked<br>together a minimal working prototype using spare PET/CBM parts. Another prototype, brought to the show by Bill Seiler and John Feagans, had been put together after some preliminary discussions with Yannes.

A \$04C) Trick (hestion. The two 1525 printers I have show that the 1525 printhead has but one pin. The seven dots are created by a revolving 7 sided star-wheel for the platen, which presses the paper against the printhead in the seven different dot locations.

A \$()4D) PET means "FART" there.

A \$04E) A 6520. It is appropriately called a PIA (Peripheral Interface Adapter).

A \$OMF) Jim Butterfield empplied me with this  $OHH1$ 

As you know, the first Commodore computers used the IEEE bus to counset to peripherals such as disk and printer. I understand that these were available only from one source: Belden cables. A couple of<br>years into Commodore's computer career, Belden went out of stock on such cables (military contract? who knows?). In any case, Commodore were in quite a fix: they made computers and disk drives, but couldn't hook<br>'em together! So Tramiel issued the order: "On our next computer, get off that bus. Make it a cable anyone can manufacture". And so, starting with the VIC-20 the merial bus was born. It was intended to be just as fast as the IEEE-488 it replaced.

Page 800A

#### EIVITT ENGBOMMOS

Trivia comes Commodore  $t \circ$ you compliments of Jim Brain. Jim posts a monthly trivia contest on Internet. His address is: BRAINGMAIL. MSEN. COM Thank Jis!!!

0 \$050) The Commodore 1861 Disk Drive is a parallel device. How did it connect to the Commodore Plus/4 and C16?

0 \$061) How many could you attach?

() \$052) What were the addresses they used? (Not device numbers)

Q \$053) What is the maximum number of sound octaves the VIC-20 sound generator can reach?

() \$054) Who wrote the reference guide that was distributed with almost every PET computer sold?

0 \$066) The box that the 034 comes in has some propaganda on the side describing the unit. In the specifications section, it claims how many sprites can be on screen at one time?

**SOFIED** The Commodore Plus/4<br>the first integrated computer  $\Omega$  $\frac{1}{2}$ contained nortware package to be placed in a personal computer. What was the name of the software package?

() \$057) What popular computer software did the software package parody?

 $\overline{q}$ evngh – V – Mond

THEME: LUCKY Benefits Find the following words in the<br>puzzle below either across, up-anddown, or diagonally.

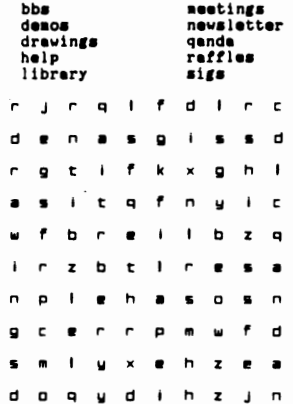

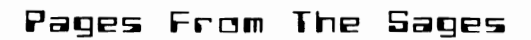

# DO

# **NOT**

# DISTURB

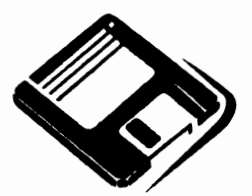

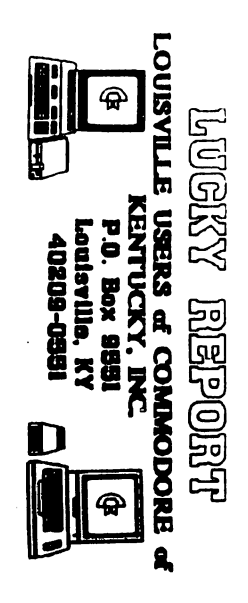

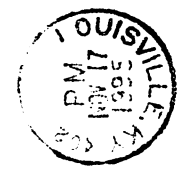

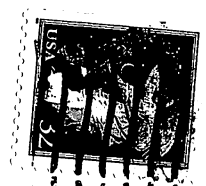

 $\sum_{i=1}^{n}$